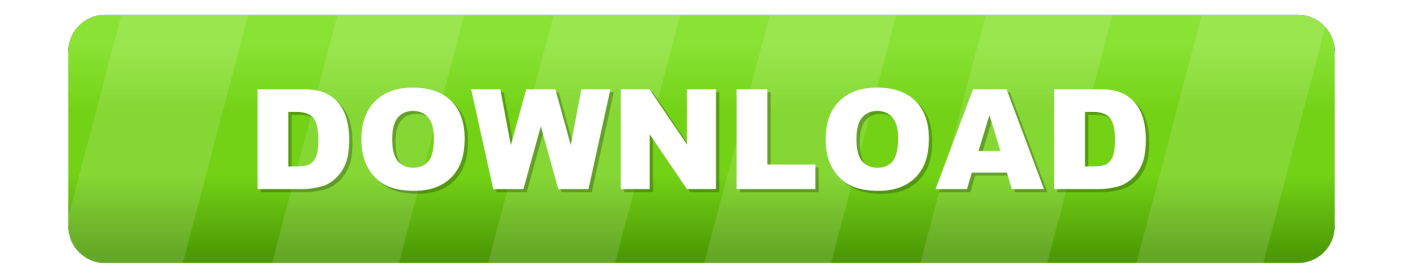

## [كيفية تشغيل الكاميرا في اللاب توب Dell ويندوز 7](https://tiurll.com/1u18hg)

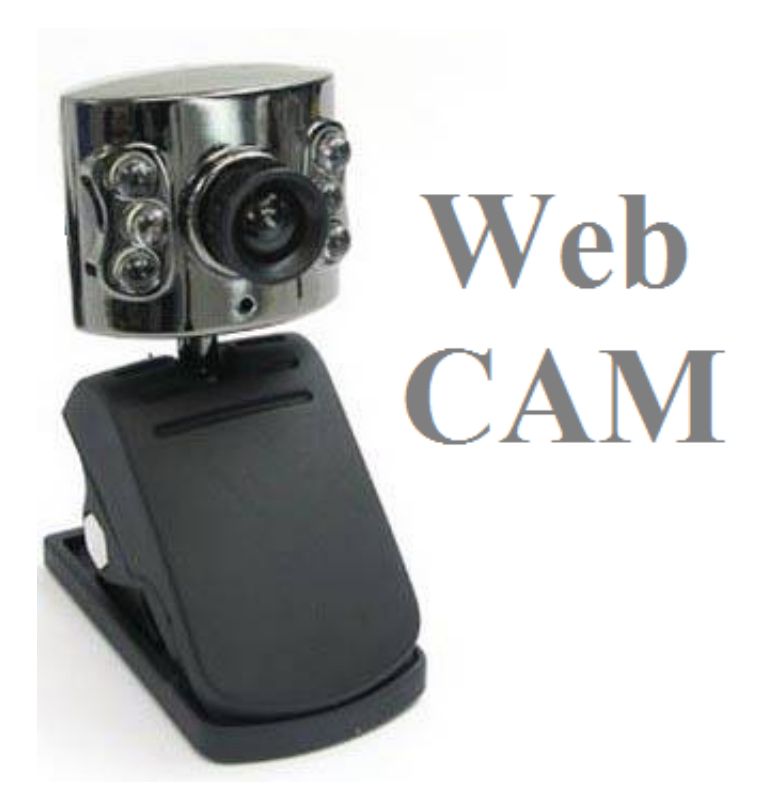

[كيفية تشغيل الكاميرا في اللاب توب Dell ويندوز 7](https://tiurll.com/1u18hg)

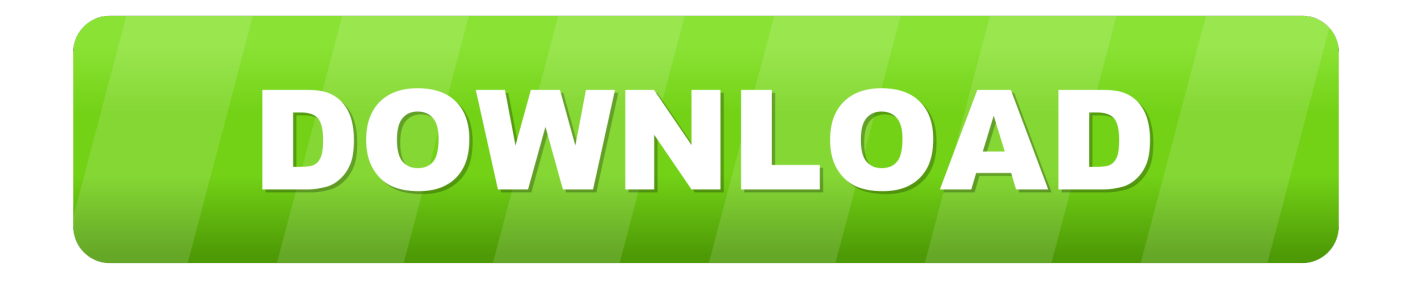

إذا استمرت المشكلة ، فقد يتعين عليك تثبيت أحدث برامج التشغيل من موقع الشركة المصنعة.. إذا تمت مطالبتك بكلمة مرور مسؤول أو تأكيد ، اكتب كلمة المرور أو قم بتأكيدها.

- 1. dell
- 2. dell xps 13
- 3. dell laptop

ساعد هذا الرد 13 شخصًا هل حل هذا مشكلتك؟ عذرا هذا لم يساعد.. vista-windows / US-en / com / تحديث - isnt-that-hardware-for-driver-a-Microsoft بزيارة قم المهندس دعم إجابات Microsoft ديانا صحيح بشكل تعمل ليست التي الأجهزة تشغيل برنامج تحديث properly-working برامج أحدث تثبيت في ترغب قد Microsoft إجابات في بك مرحبا ، كايلا مرحبا ..رأيك هو ما نعرف أن لنا اسمحوا و Forum Feedback Answers التشغيل لكاميرا ويب.

## **dell**

dell, dell xps 15, dell xps 13, dell xps, dell laptop, dell company, dell support, dell latitude, dell india, dell inspiron 15 5000, dell laptops, dell outlet, dell inspiron [Free download total video converter for ultimate for windows 10 32bit](https://seesaawiki.jp/milsandnancau/d/Free Download Total Video Converter For Ultimate For Windows 10 32bit)

افتح 'إدارة الأجهزة' عن طريق النقر فوق الزر 'ابدأ' والنقر فوق لوحة التحكم والنقر فوق النظام والصيانة ثم النقر فوق إدارة الأجهزة.. في 'إدارة الأجهزة' ، حدد <u>Office For Mac Installer م</u>وقع الجهاز ، ثم انقر بزر الماوس الأيمن فوق اسم الجهاز.

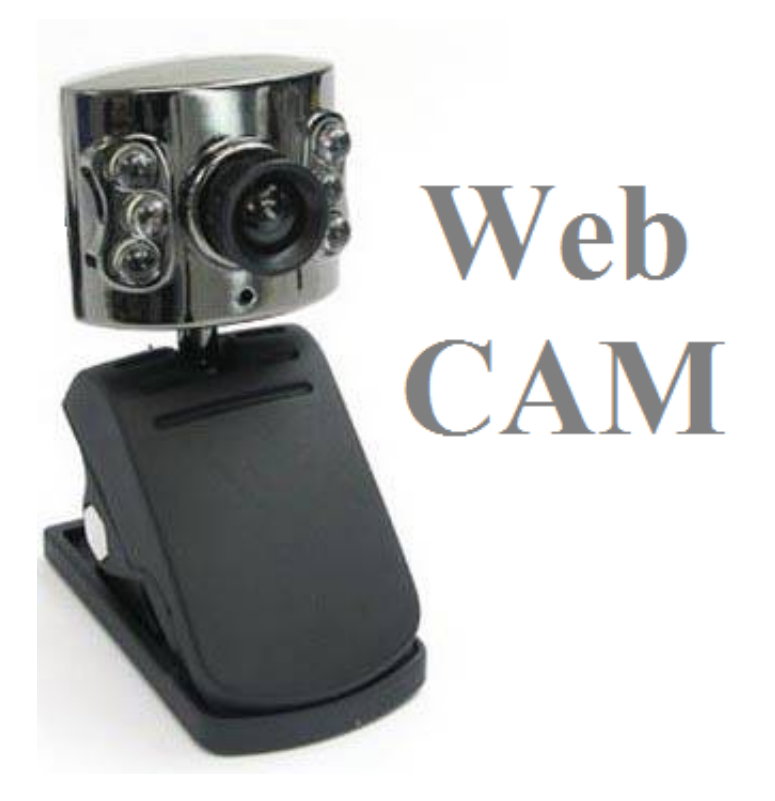

[Psp Complete Rom Set](https://cultimexdealb.substack.com/p/psp-complete-rom-set)

## **dell xps 13**

[Download Belkin F6h375-Usb Manual free software](https://games-for-kids-halloween-party.simplecast.com/episodes/download-belkin-f6h375-usb-manual-free-software)

 عظيم! شكرا على وضع علامة على هذا كإجابة ما مدى رضاك عن هذا الرد؟ نشكرك على تعليقاتك ، فهي تساعدنا في تحسين الموقع.. ما مدى رضاك عن .لملاحظاتك شكرا الاستجابة؟ هذه[Virtual Box Windows Emulator For Mac Free Download](https://www.furaffinity.net/journal/9797866/)

## **dell laptop**

[تحميل برنامج تنزيل الصور من الاستديو للسناب للاندرويد](https://games-for-kids-halloween-party.simplecast.com/episodes/)

[Mac Software Instruments Native All Uninstall](https://anburhore.amebaownd.com/posts/15234477)دعونا فيستا للكشف عن الجهاز من تلقاء نفسه وتثبيته. 44a05505ae

ae05505a44

[Mac Os X Mountain Lion Download Dmg](http://nauthreatmai.yolasite.com/resources/Mac-Os-X-Mountain-Lion-Download-Dmg.pdf)